Министерство образования Республики Мордовия

ГБПОУ РМ «Алексеевский индустриальный техникум»

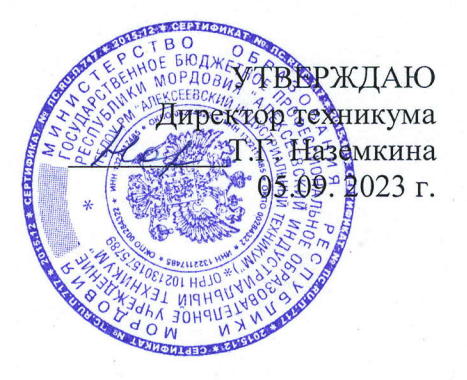

## РАБОЧАЯ ПРОГРАММА УЧЕБНОЙ ДИСЦИПЛИНЫ

## «ОП.09 ИНФОРМАЦИОННЫЕ ТЕХНОЛОГИИ В ПРОФЕССИОНАЛЬНОЙ ДЕЯТЕЛЬНОСТИ»

СОГЛАСОВАНО Зам. директора по УПР Начи О. В. Наумова 05.09.2023 г.

**PACCMOTPEHO** на заседании ЦК 04.09.2023 г. Протокол № 1

Председатель ЦК М.А. Великанова

Рабочая программа учебной дисциплины разработана на основе Федерального государственного образовательного стандарта (далее - ФГОС) по специальности среднего профессионального образования (далее СПО)

\_

## 15.02.12 - Монтаж, техническое обслуживание и ремонт промышленного оборудования (по отраслям)

Организация-разработчик: Государственное бюджетное профессиональное образовательное учреждение Республики Мордовия <Алексеевский индустриальный техникум)

Разработчики:

М.А Великанова - преподаватель ГБПОУ РМ «Алексеевский индустриальный техникум»

Программа рекомендована: Управляющим советом Государственного бюджетного профессионального образовательного учреждения Республики Морловия кАлексеевский индустриальный техникум)

Заключение Управляющего совета протокол № 1 от 30.08.2023

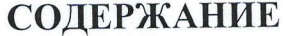

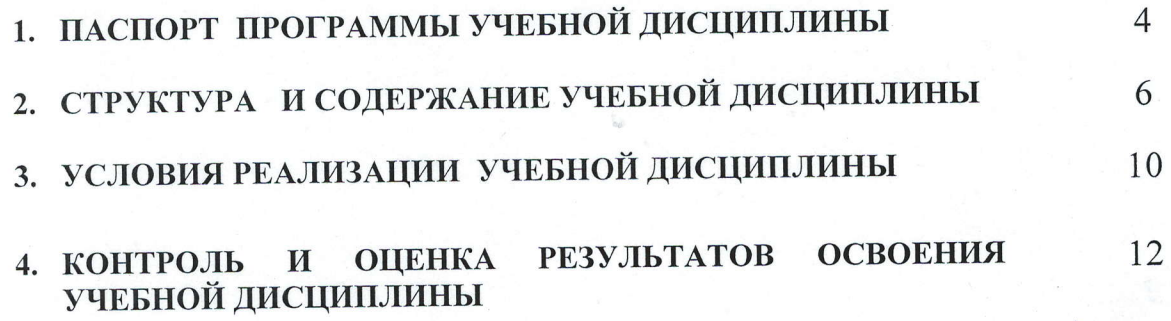

crp.

## 1. ПАСПОРТ ПРОГРАММЫ УЧЕБНОИ ДИСЦИПЛИНЫ ИНФОРМАЦИОННЫЕ ТЕХНОЛОГИИ В ПРОФЕССИОНАЛЬНОЙ ЕЯТЕЛЬНОСТИ

\_

#### 1.1. Область применения программы

Программа учебной дисциплины является частью основной профессиональноЙ образовательной программы в соответствии с ФГОС по специалъности СПО

15.02.12 - Монтаж, техническое обслуживание и ремонт промышленного оборудования (по отраслям)

наличии среднего (полного) общего образования. Программа учебной дисциплины может быть использована в дополнительном профессиональном образовании и профессиональной подготовке работников в области монтажа и технической эксплуатации промышленного оборудования, при

#### структуре основной профессиональной |.2. Место дисциплины  $\mathbf{B}$ образовательной программы : профессионалъный

учебная дисциплина имеет практическую направленность и имеет межпредметные связи с общепрофессиональными дисциплинами: ОП. 01 Инженерная графика, ОП.<br>04 Материаловеление. ОП. 03 Техническая механика, ОП.05 Метрология, 04 Материаловедение, ОП. 03 Техническая механика, стандартизация и сертификация, оп.lЗ Электротехника, оп.07 ТехнолоГическое оборудование, ОП.08 Технология отрасли, ОП.10 Основы экономики и ПОПД, ОП.11 Безопасность жизнедеятельности, профессиональными модулями: ПМ.01. Монтаж промышленного оборулования и пусконаладочные работы, пм.02. Техническое обслуживание и ремонт промышленного оборудования и ПМ. 03.Организация ремонтных, монтажных и наладочных работ по промышленному оборудованию.

## 1.3. Цели и задачи дисциплины - требования к результатам освоения дисциплины:

В резулътате освоения дисциплины обучающийся должен уметь:

- использовать технологии сбора, размещения, хранения, накопления, профессионально ориентированных  $\overline{B}$ преобразования и передачи данных информационных системах;

- использовать в профессиональной деятельности различные виды программного обеспечения, в т. ч. специального;

- применять компьютерные и телекоммуникационные средства;

- оформлять конструкторскую и технологическую документацию с использованием специальных компьютерных программ.

В результате освоения учебной дисциплины обучающийся должен знать:

- основные понятия автоматизированной обработки информации;

- общий состав и структуру персональных компьютеров вычислительных систем
- использования информационных  $\overline{M}$ и возможности состав, функции телекоммуникационных технологий в профессиональной деятельности;
- методы и средства сбора, обработки, хранения, передачи и накопления  $\overline{a}$ информации;
- базовые системные программные продукты и пакеты прикладных программ в  $\overline{a}$ области профессиональной деятельности;
- основные методы и приёмы обеспечения информационной безопасности.

#### 1.4. Рекомендуемое количество часов на освоение программы дисциплины:

максимальной учебной нагрузки обучающегося 82 часов, в том числе: обязательной аудиторной учебной нагрузки обучающегося 64 часов; самостоятельной работы обучающегося 18 часов.

## 2. СТРУКТУРА И СОДЕРЖАНИЕ УЧЕБНОЙ ДИСЦИПЛИНЫ

## 2.1. Объем учебной дисциплины и виды учебной работы

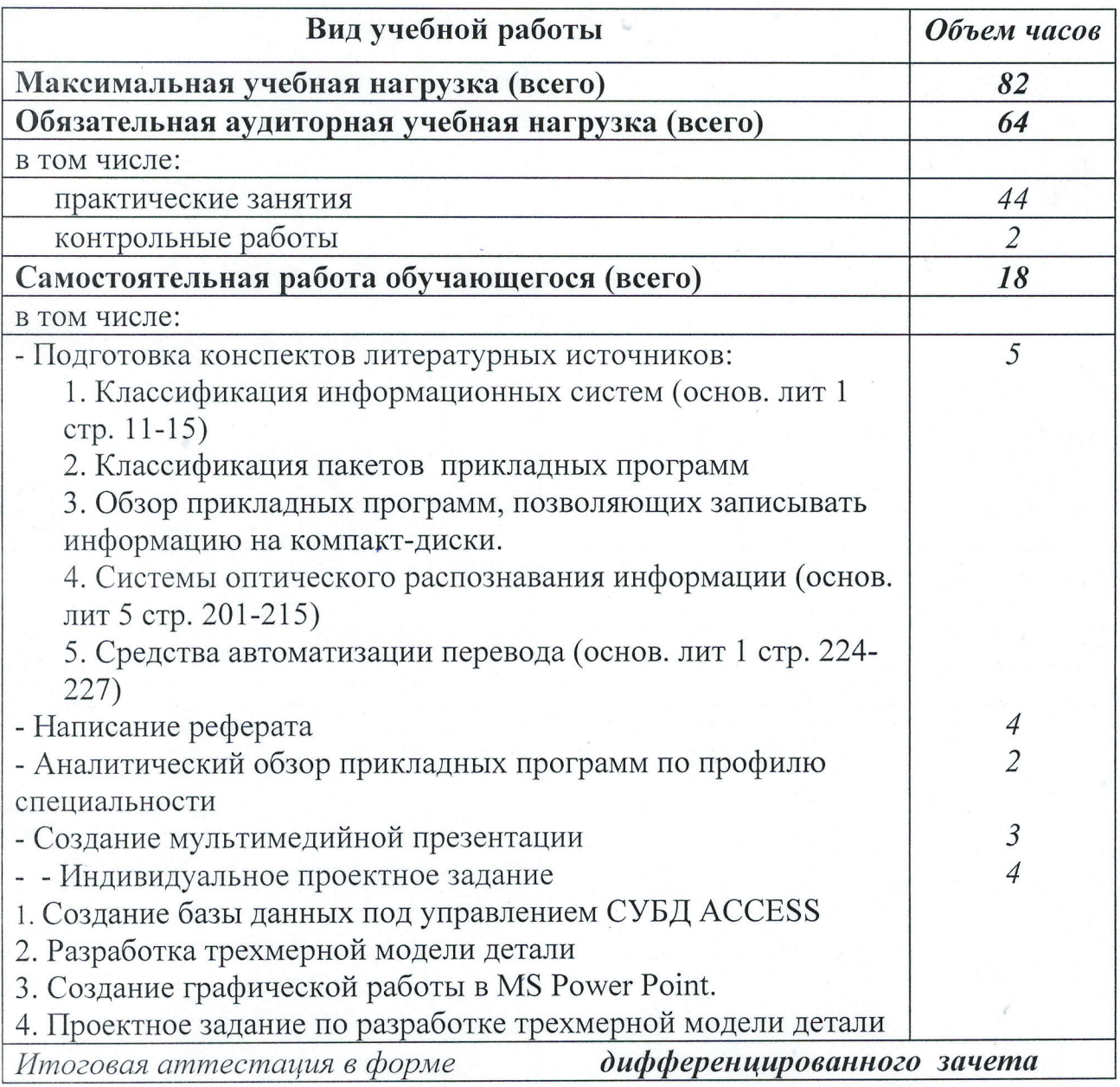

## 2.2. Тематический план и содержание учебной дисциплины

ОП.09 Информационные технологии в профессиональной

#### деятельности

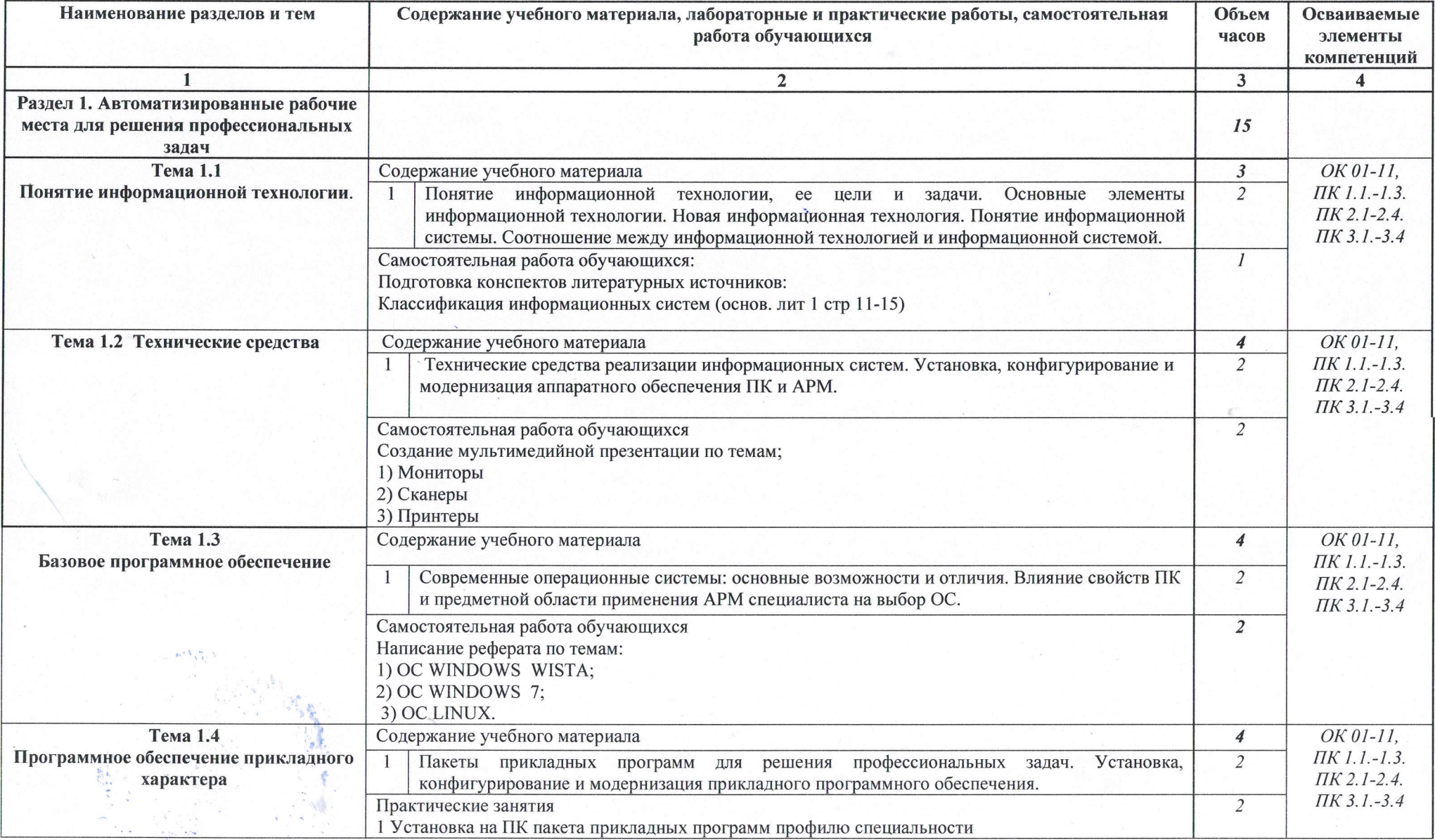

![](_page_7_Picture_3.jpeg)

![](_page_8_Picture_4.jpeg)

**The State** 

![](_page_9_Picture_3.jpeg)

![](_page_9_Picture_1.jpeg)

# 3. УСЛОВИЯ РЕАЛИЗАЦИИ ПРОГРАММЫ ДИСЦИПЛИНЫ<br>3.1. Пребования к минимальному материально-техн

### 3.1. Требования к минимальному материально-техническому обеспечению

\_

Реализация программы дисциплины требует наличия учебного кабинета учебной лаборатории информатики

Оборудование учебного кабинета:

- посадочные места по количеству обучающихся
- рабочее место преподавателя;
- проектор;
- комплект учебно-наглядных пособий «Информационные технологии в профессиональной деятельности».

Оборудование учебной лаборатории :

- персональные компьютеры с лицензионным программным обеспечением;
- наушники,
- колонки,
- принтер
- сканер

## 3.2. Информационное обеспечение обучения Перечень рекомендуемых учебных изданий, Интернет\_ресурсов, дополнительной литературы

основные источники:

- 1. Аверин В.Н. Компьютерная инженерная графика: учебное пособие для сред проф. обр./ - М.: Издательский центр «Академия», 2020
- 2. Залогова Л.А. Компьютерная графика. Практикум. Учебное пособие. Элективный курс. - М., 20|9.
- 3. Михеева Е.В., Информационные технологии в профессиональной деятельности. - М.: Издательский центр «Академия», 2021.<br>4. Михеева Е.В. Практикум по информационным т
- информационным технологиям  $\, {\bf B}$ профессиональной деятельности,- М.: «Издательский центр «Академия», 202I.

Дополнительные источники:

- 1. Баранова И.В. КОМПАС-3D для школьников. Черчение и компьютерная графика [Электронный ресурс]: учебное графика [Электронный ресурс]. у теснее нессене для для для профобразование, 2017. общеобразовательных учреждении. — Саратов. тро<br>Режим доступа: <u>http://www.iprbookshop.ru/63948.htm</u>
- 2. Елочкин М.Е. Информационные технологии: Учебник М.: «Академия», 2019.
- 3. Клочко И.А. Информационные технологии в профессиональной деятельности [Электронный ресурс] : учебное пособие для СПО- Саратов:

Профобразование, 2017.. - Режим доступа: http://www.iprbookshop.ru/64944.html

Интернет-ресурсы:

1. iprbookshop.ru- Электронно-библиотечная система IPRbooks

2. www.fcior.edu.ru (Федеральный центр информационно-образовательных ресурсов — ФЦИОР).

3. www.school-collection.edu.ru (Единая коллекция цифровых образовательных ресурсов).

4. www.fcior.edu.ru (Федеральный центр информационно-образовательных ресурсов — ФЦИОР).

## 4. КОНТРОЛЬ И ОЦЕНКА РЕЗУЛЬТАТОВ ОСВОЕНИЯ ДИСЦИПЛИНЫ

Контроль и оценка результатов освоения дисциплины осуществляется в процессе проведения практических занятий и лабораторных работ, тестирования, а также выполнения обучающимися индивидуальных заданий, проектов, исследований.

![](_page_12_Picture_15.jpeg)

![](_page_13_Picture_42.jpeg)

经结构

接收

 $\frac{\partial}{\partial \lambda} \frac{d}{dt} \left( \nabla \phi \right)^2$ 

I